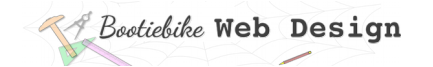

# **8: Page structure: HTML outline**

An HTML document comprises the four parts shown below.

#### 1: The DOCTYPE declaration

- The HTML document starts with the 'DOCTYPE' declaration. Note the use of uppercase.
- The DOCTYPE declaration does not have a closing tag.
- The DOCTYPE declaration tells the browser which version of HTML is being used.

<!DOCTYPE html>

### 2: The HTML opening and closing tags

Next, just after the DOCTYPE, is the HTML 'opening' tag. Down the bottom, at the very end of the document, is the matching 'closing' tag. These tags mark the beginning and end of the document. With the exception of the DOCTYPE, everything goes between them.

 $<$ html $>$ 

</html>

The DOCTYPE normally includes the language attribute, which sets the default language for the whole page. This example is for the English language.

<html lang="en">

</html>

#### 3: The 'head' element

The 'head' element is near the top, just after the HTML opening tag. It is defined by 'head' opening and closing tags. The head section is not visible on the web page. The contents of the head section are discussed in the next lesson.

<head>

</head>

#### 4: The 'body' element

The 'body' element lives under the 'head' section. It is defined by 'body' opening and closing tags. This section contains the visible content of the web page.

<body>

</body>

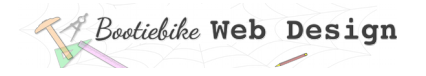

## **Putting it all together**

This is what you get when you put all the above bits together – the skeleton of an HTML document.

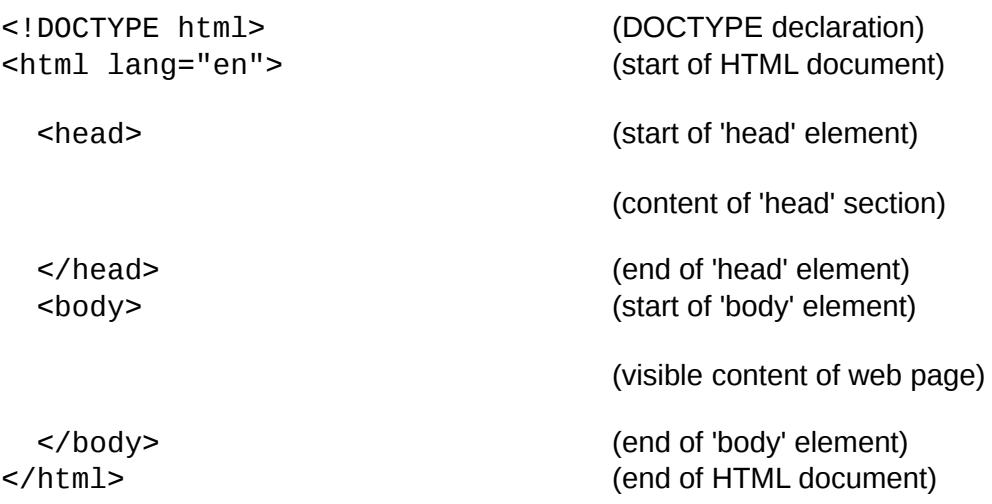